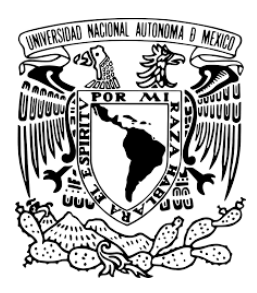

# **UNIVERSIDAD NACIONAL AUTÓNOMA DE MÉXICO FACULTAD DE QUÍMICA**

DEPARTAMENTO DE FÍSICA Y QUÍMICA TEÓRICA

LABORATORIO DE FÍSICA (CLAVE 1210)

PROBLEMARIO – GUÍA DE PREPARACIÓN PARA EXAMEN EXTRAORDINARIO

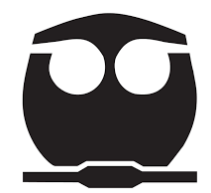

Noviembre 2019

# **PRESENTACIÓN**

La colección de problemas resueltos que se presentan en este documento han sido preparados para apoyar al estudiante durante la preparación del examen extraordinario de la asignatura Laboratorio de Física (clave 1210). Se ha procurado tocar los temas más representativos del temario de la materia con base en ejercicios presentes en el manual de prácticas.

Esperamos que este documento sea de utilidad.

# UNIDAD 1. BASES TEÓRICAS DE LAS MEDICIONES

**Problema 1.1**. ¿Cuál de los siguientes términos no representa una característica de un instrumento?

(a) Resolución (b) Sensibilidad (c) Mensurando (d) Intervalo de indicación.

*Respuesta:* Mensurando.

*Solución:* La especificación de un mensurando requiere el conocimiento de la naturaleza de la magnitud y la descripción del estado del fenómeno, cuerpo o sustancia cuya magnitud es una propiedad, incluyendo las componentes pertinentes y las entidades químicas involucradas.

En la 2ª edición del VIM (Vocabulario internacional de metrología) y en IEC 60050-300:2001(Vocabulario Internacional Electrotécnico), el mensurando está definido como "magnitud sujeta a medición".

Por lo anterior, el mensurando no representa una característica exclusiva del instrumento de medición.

Nota: Se recomienda buscar en el VIM las definiciones de los otros términos mencionados arriba.

**Problema 1.2.** El siguiente conjunto de datos: 2.1 cm, 2.2 cm, 2.3 cm, 2.3 cm, 2.4 cm, son el resultado de medir el espesor de cinco objetos que pertenecen al mismo lote. ¿Cuál es la resolución del instrumento usado?

*Solución:* La resolución de un instrumento de medición se entiende como la mínima variación de la magnitud medida que da lugar a una variación perceptible de la indicación correspondiente.

Por la naturaleza de los resultados de medida que se presentan en el problema, es evidente que la mínima variación de la magnitud de medida reflejada en la indicación del instrumento (es decir, la resolución de dicho instrumento) es de 0.1cm.

**Problema 1.3.** La siguiente imagen muestra una medida realizada con un micrómetro con resolución de 0.01 mm. ¿Cómo se informa ese resultado?

*Solución*: El resultado de una medida realizada por un instrumento se expresa con la lectura del instrumento ± la incertidumbre asociada al mismo, esta última dependerá del tipo de instrumento, en este caso es un instrumento analógico con escala vernier (auxiliar) y por tanto la incertidumbre tipo B es igual a la resolución.

La lectura corresponde a:

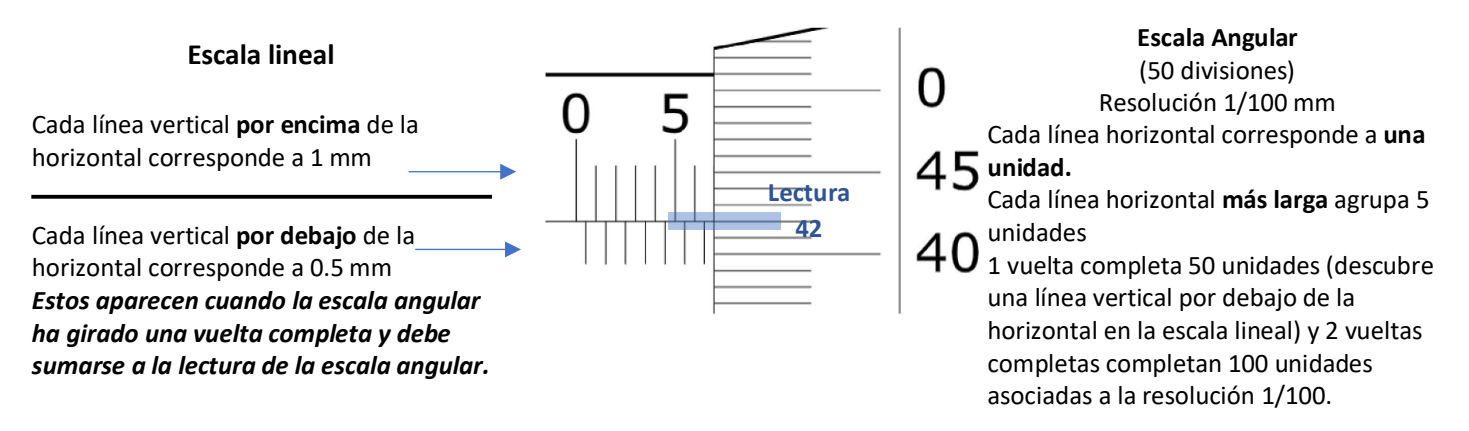

Lectura Escala lineal 6 mm +  $(0.5 \text{ mm} + \text{escala angular})$ 

**Problema 1.4.** La imagen de abajo representa el estado de un calibrador cuya resolución es de 0.02 mm. El resultado de la medición es:

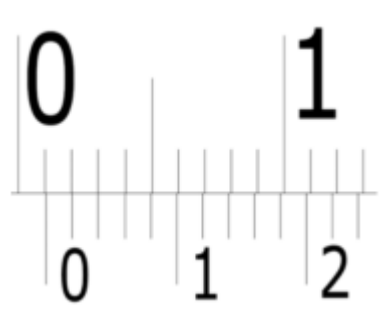

### *Solución:*

Analizando el texto de la pregunta se puede conocer que la resolución del intrumento es de 0.02 mm, lo que implica que el nonio o escala auxiliar el instrumento debe tener este grado de resolución. La lectura de un instrumento con escala auxiliar se pude obtener en dos partes: primero determinar la lectura de la escala principal y después la lectura de la escala auxiliar; la medición del instrumento será la suma de la escala principal y la escala auxiliar.

Para determinar la medición, entonces debemos definir cuál es la escala principal y cuál es la auxiliar. Del texto de la pregunta se sabe que la escala auxiliar tiene resolución de 0.02 mm, esto implica que en el intervalo de 0 a 1 debería haber 5 divisiones. La imagen del problema muestra que en la escala superior, entre el valor de 0 y 1, hay 9 divisiones por lo que esta debe ser la escala principal y la inferior será la escala auxiliar como se muestra en la figura:

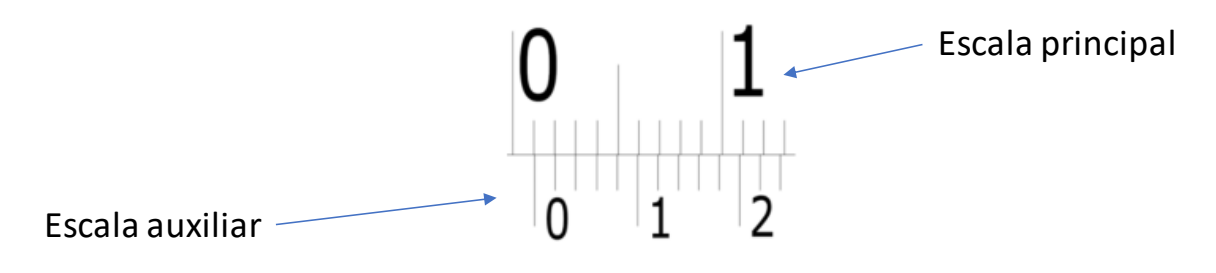

Después de haber identificado las escalas, se procede a tomar lectura de la medición. Para ello usaremos la marca del cero de la escala auxiliar como indicador en la escala principal. Como se observa en la imagen de arriba, ésta marca se encuentra por delante del valor de 0.1 cm en la escala principal. Tomaremos el valor de 1 mm como el dato de la escala principal, asumiendo que la escala principal tiene unidades de cm. Para la lectura de la escala auxiliar se debe identificar la marca de la escala auxiliar que coincida con alguna marca de la escala principal. En este caso, esto ocurre con la segunda marca después del cero de la escala auxiliar. Dado que cada marca de la escala auxiliar equivale a 0.02 mm, en la escala auxiliar se mide 0.04 mm, como se muestra en la siguiente figura:

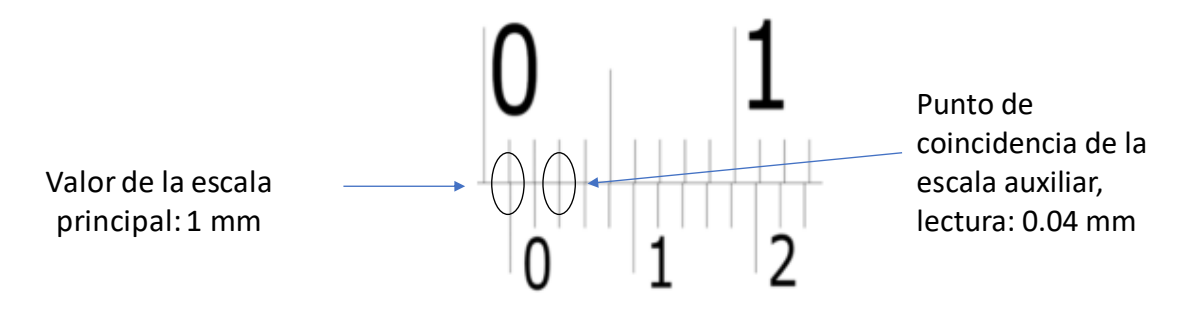

Una vez tomadas las lecturas de ambas escalas, se reporta la lectura del instrumento como: (**1.04**±**0.02) mm**, la cual es la suma de las lecturas de la escala principal y auxiliar.

**Problema 1.5.** ¿Cuál es el resultado de la medición de acuerdo a la imagen de la derecha? Se empleó una balanza cuya resolución es 0.01 g.

#### *Solución:*

El 'cero' de la escala auxiliar (escala superior en la figura) pasa de 4.4 sin llegar a 4.5 en la escala principal (escala inferior) . Por otro lado, la marca de la escala auxiliar que coincide con alguna marca de la escala principal se encuentra en el 0.06.

Entonces el resultado de la medición es (**4.46 ± 0.01) g.**

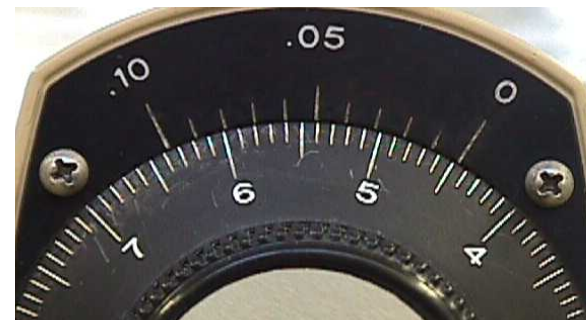

# UNIDAD 2. HERRAMIENTAS PARA EL TRATAMIENTO DE DATOS EXPERIMENTALES

**Problema 2.1.** Se midió la masa, en gramos, de un conjunto de pastillas con una balanza digital cuya resolución es 0.001 g obteniéndose los siguientes valores:

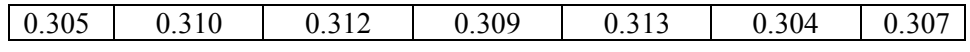

Determine el valor del mejor estimado para la masa de las pastillas con su respectiva incertidumbre.

*Solución:* 

Se trata de medidas directas, entonces el cálculo de la media es:  $\bar{x} = 0.3085714286$  g

El número de medidas, n, es igual a 7. La desviación estándar es

$$
\sigma_{n-1} = \sqrt{\frac{\sum_{i=1}^{n} (x_i - \overline{x})^2}{n-1}}
$$
 [Ecuación 1]

Que en este caso es

$$
\sigma_{n-1} = \sqrt{\frac{6.9714 \times 10^{-5}}{6}} = 3.40867 \times 10^{-3} \text{ g}
$$

La incertidumbre tipo A,  $u_A$ , es:

$$
u_A = \frac{\sigma_{n-1}}{\sqrt{n}}
$$
 [Ecuación 2]  

$$
u_A = \frac{\sigma_{n-1}}{\sqrt{n}} = \frac{3.40867 \times 10^{-3}}{\sqrt{7}} = 1.288357 \times 10^{-3} \text{ g}
$$

La incertidumbre tipo B (relacionada con el instrumento) es  $u_B = 0.001$  g.

Finalmente, la incertidumbre combinada, que se denotará con el símbolo  $u_c(x)$  se obtiene como:

 $u_c(x) = \sqrt{u_A^2 + u_B^2}$  [Ecuación 3]

$$
u_c(x) = \sqrt{(1.288357 \times 10^{-3} \times 10^{-3})^2 + (0.001)^2} = 1.630908 \times 10^{-3} \text{ g}
$$

Este resultado debe ser redondeado de acuerdo a la resolución del instrumento:

$$
\therefore
$$
 x = (0.309 ± 0.002) g

También:

$$
x = (309 \times 10^{-3} \pm 2 \times 10^{-3})
$$
 g

**Problema 2.2.** Considere que se tiene la medida del tiempo que tarda un objeto en llegar al piso después de ser liberado del reposo, obteniéndose un valor  $t \pm u_c(t)$ . Si se realiza un cambio de variable, tal que se requiere elevar al cuadrado el tiempo, entonces, cuál es la expresión correcta para el resultado de la operación:

a) 
$$
t^2 \pm u_c(t)^2
$$
 b)  $\left[t \pm u_c(t)\right]^2$  c)  $t^2 \pm 2tu_c(t)$  d)  $t^2 \pm 2u_c(t)^2$ 

 $t^2 \pm 2tu_c(t)$ 

El cambio de variable se realiza al elevar el tiempo al cuadrado, y conociendo que el tiempo que tarda un objeto en llegar al piso después de ser liberado del reposo es  $t \pm u_c(t)$ , entonces la incertidumbre del tiempo elevado al cuadrado puede calcularse a través de una medida indirecta,  $t^2$ , que depende de  $t$ .

Al tratarse de una medida indirecta, es necesario plantear la ecuación de la ley de propagación de la incertidumbre:

$$
u_c(y) = \sqrt{\sum_{i=1}^n \left(\frac{\partial y}{\partial x_i}\right)^2 \left(u_c(x_i)\right)^2} = \sqrt{\left(\frac{\partial y}{\partial x_1}\right)^2 u_c^2(x_1) + \left(\frac{\partial y}{\partial x_2}\right)^2 u_c^2(x_2) + \left(\frac{\partial y}{\partial x_3}\right)^2 u_c^2(x_3) + \dots + \left(\frac{\partial y}{\partial x_n}\right)^2 u_c^2(x_n)}
$$
 [Ecuación 4]

Donde los términos  $\left(\frac{\partial y}{\partial x}\right)$  se llaman coeficientes de sensibilidad y  $u_x(x)$  se refiere a la incertidumbre combinada asociada ∂*xi*  $\sqrt{}$  $\vert$  $\overline{a}$  $\int$  se llaman coeficientes de sensibilidad y  $u_c(x_i)$ 

a cada una de las variables  $x_i$  de las que depende  $y$ . Esta relación indica que la incertidumbre de la variable " $y$ " será igual a la suma de las incertidumbres de cada variable, *ponderadas*, o dicho de otra manera, sopesadas por las derivadas de la función.

Como  $t^2$  depende únicamente de  $t$ , la ecuación 4 puede replantearse como sigue:

$$
u_c(t^2) = \sqrt{\left(\frac{dt^2}{dt}\right)^2 \left(u_c(t)\right)^2}
$$

Ahora, sabemos que  $\frac{du}{dx} = 2t$ , por lo que al sustituir en la ecuación 4 resulta:  $\frac{dt^2}{dt} = 2t$ 

$$
u_c(t^2) = \sqrt{\left(2t\right)^2 \left(u_c(t)\right)^2}
$$

Resolviendo la raíz cuadrada, entonces:

$$
u_c(t^2) = \pm 2tu_c(t)
$$

Que corresponde al inciso c) planteado en el problema.

**Problema 2.3**. Considerando que X y Y son mediciones independientes con incertidumbres  $u_x$ , =0.2 y  $u_y$ =0.4 ambas con unidades arbitrarias (ua). ¿Cuáles son las incertidumbres de las siguientes cantidades?:

a) 3X b) X− *Y* c) 2X+ 3*Y*

#### *Solución:*

En todos los casos, se trata de medidas indirectas. Por lo tanto, se aplica la ley de propagación de la incertidumbre (Ecuación 4).

a) 
$$
f(X) = 3X
$$
  
\n $u_c(f) = \sqrt{\left(\frac{\partial f}{\partial X}\right)^2 u_c^2(X)} = \sqrt{\left(\frac{\partial 3X}{\partial X}\right)^2 u_c^2(X)} = 3u_c(X) = 3(0.2) = 0.6$ ua

b) 
$$
f(X,Y) = X - Y
$$
  
\n $u_c^2(f) = \sqrt{\left(\frac{\partial f}{\partial X}\right)^2 u_c^2(X) + \left(\frac{\partial f}{\partial Y}\right)^2 u_c^2(Y)} = \sqrt{\left(u_c^2(X)\right)^2 + \left(-u_c^2(Y)\right)^2} = \sqrt{\left(0.2\right)^2 + \left(0.4\right)^2} = 0.4 \text{ ua}$ 

c) 
$$
f(X,Y) = 2X + 3Y
$$
  
\n $u_c(f) = \sqrt{\left(\frac{\partial f}{\partial X}\right)^2 u_c^2(X) + \left(\frac{\partial f}{\partial Y}\right)^2 u_c^2(Y)} = \sqrt{\left(2u_c^2(X)\right)^2 + \left(3u_c^2(Y)\right)^2} = \sqrt{\left(0.4\right)^2 + \left(1.2\right)^2} = 1.3 \text{ ua}$ 

Comentarios sobre cifras significativas, por incisos:

- a) La incertidumbre tiene una cifra significativa y el resultado también, el escalar 3 no es una cifra resultado de una medida por lo que no es considerado como significativo y por ello no altera las cifras significativas en este resultado.
- b) Las incertidumbres tienen solo una cifra significativa y la función *f(X,Y)* implica un operador SUMA y por tanto en el resultado las cifras significativas deben tener el mismo número de dígitos a la derecha del punto que el que menos tenga, en este caso tanto σ<sub>x</sub> como σ<sub>y</sub> tienen un dígito después del punto, la cantidad debe redondearse hasta dejar solamente un decimal.
- c) Se siguen las mismas reglas que en a) y b), imperando la operación SUMA de dos cantidades, por ello el resultado debe tener el mismo número de dígitos a la derecha del símbolo decimal que el que menos tenga, ambos tienen solamente un dígito y es el que se conserva después del punto. Notar que ahora el resultado tiene DOS cifras significativas, pero solo un dígito después del punto decimal.

If X is a measurement whose uncertainty  $\sigma_X$  is small, and if U is a function of  $X$ , then

$$
\sigma_U \approx \left| \frac{dU}{dX} \right| \sigma_X \tag{3.10}
$$

In practice, we evaluate the derivative  $dU/dX$  at the observed measurement X. Navidi W., Principles of Statistics for Engineers & Scientists, 3a ed, McGraw Hill, 2011.

**Problema 2.4.** Se cuenta con un lanzador de proyectiles como el ilustrado en la figura de la derecha. A partir de la medición del ángulo de lanzamiento  $(\theta)$ , de la velocidad de lanzamiento ( $v_o$ ) y de la longitud horizontal recorrida ( $x_T$ ) se determinó el valor de la aceleración de la gravedad. Esto fue posible al tomar como base las ecuaciones de cinemática en un movimiento parabólico. De esta manera se obtiene el siguiente modelo matemático:

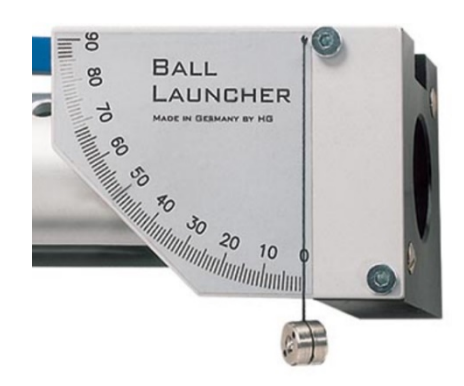

$$
x(t) = (v_o \cos \theta)t \quad y(t) = (v_o \sin \theta)t - \frac{1}{2}gt^2
$$
  

$$
t = \frac{x_r}{v_o \cos \theta} \quad ; \quad \frac{2v_o \sin \theta}{t} = g
$$
  

$$
g = \frac{\frac{2v_o \sin \theta}{1}}{\frac{x_r}{v_o \cos \theta}} = \frac{2v_o^2 \sin \theta \cos \theta}{x_r} = \frac{v_o^2 \sin 2\theta}{x_r}
$$

a) ¿Qué tipo de escala y resolución tiene el transportador?

*Respuesta:* El transportador tiene una escala lineal, ya que permite realizar una lectura por interpolación entre dos divisiones mínimas sucesivas de la escala.

El transportador ilustrado en la figura tiene una resolución de 1°, que es lo mínimo que se puede estimar entre dos marcas sucesivas.

b) ¿Qué incertidumbre se puede asociar a las medidas realizadas con ese instrumento? *Respuesta:* Para el caso de los instrumentos analógicos, podemos asociar frecuentemente una *incertidumbre por resolución del instrumento* igual a ½ unidad de la mínima división de la escala.

En este caso 1°/2, la incertidumbre asociada a las medidas del ángulo ( $\theta$ ) es igual a 0.5°

c) ¿Cómo se informa la medida del ángulo?

*Respuesta:* (Lectura del instrumento ± incertidumbre) unidades

Los paréntesis indican que las unidades afectan tanto a la medida como a su incertidumbre, también se pueden omitir siempre que se escriban las unidades tanto para la medida como para su incertidumbre. Por ejemplo, una lectura de 24° se informa como: 24° ± 0.5°

Para más información consultar el siguiente documento: http://sgpwe.izt.uam.mx/pages/cbi/dav/MetodoExperII/contenido/instruymediciones

d) ¿Cuál es la expresión para la incertidumbre de g, de acuerdo con el modelo matemático propuesto? *Respuesta:* El modelo matemático propuesto, donde *g* depende de tres variables, es:

$$
g = \frac{v_o^2 \text{sen2}\theta}{x_T}
$$

Entonces, se debe desarrollar la ley de propagación de la incertidumbre (Ecuación 4):

$$
u_c(g) = \sqrt{\left(\frac{\partial g}{\partial v_0}\right)^2 u_c^2(v_o) + \left(\frac{\partial g}{\partial \theta}\right)^2 u_c^2(\theta) + \left(\frac{\partial g}{\partial x_T}\right)^2 u_c^2(x_T)}
$$

$$
u(g) = \sqrt{\left(\frac{2v_0 \, \text{sen2}\theta}{x_T}\right)^2 u_c^2(v_o) + \left(\frac{2v_0^2 \, \text{cos2}\theta}{x_T}\right)^2 u_c^2(\theta) + \left(-\frac{v_0^2 \, \text{sen2}\theta}{x_T^2}\right)^2 u_c^2(x_T)}
$$

**Problema 2.5**. Se necesita sumar los valores de dos masas obtenidas con diferentes balanzas, los resultados promedio para cada masa  $m_1$  y  $m_2$  son (0.03  $\pm$  0.01) g y (1.7  $\pm$  0.1) g, respectivamente, *i*, cuál es la masa total y su incertidumbre asociada? *Solución:*

*m*<sup>1</sup> y *m*<sup>2</sup> son medidas directas, por lo que sus resultados están informados por su valor promedio e incertidumbre combinada (*u*c). Se debe considerar que estos resultados obedecen, en términos generales, al siguiente modelo:

$$
x = \overline{x} \pm u_c(x)
$$

El valor promedio,  $\bar{x}$ , se ha obtenido con la expresión:

$$
\overline{x} = \frac{\sum_{i=1}^{n} x_i}{n}
$$

Mientras que la incertidumbre combinada asociada a x, expresada con la notación  $u_c(x)$ , se obtiene con:

$$
u_c(x) = \sqrt{u_A^2(x) + u_B^2(x)}
$$

Donde  $u_A(x)$  corresponde a la incertidumbre tipo A (que proviene de cálculos estadísticos) y  $u_B(x)$  es la incertumbre tipo B (cuyo origen es de naturaleza no-estadística. Por ejemplo, la asociada al instrumento de medición).

La masa total se calcula:

$$
m_t = (0.03 + 1.7) \text{ g} = 1.73 \text{ g}
$$

Sin embargo, al aplicar las reglas de redondeo para la suma el resultado debe tener un número de dígitos igual al sumando que tiene menor número de dígitos después del punto decimal. En este caso, el valor 1.7 g es quien solo tiene un dígito después del punto decimal, por lo que el resultado es:

$$
m_t = (0.03 + 1.7) \text{ g} = 1.7 \text{ g}
$$

Se procede a determinar la incertidumbre combinada asociada a la masa total, *u*c(*mt*), aplicando la ley de propagación de la incertidumbre (Ecuación 4):

$$
u(m_t) = \sqrt{\left(\frac{\partial m_t}{\partial m_1}\right)^2 u_c^2(m_1) + \left(\frac{\partial m_t}{\partial m_2}\right)^2 u_c^2(m_2)}
$$

Calculando los coeficientes de sensibilidad:

∂*mt* ∂*m*<sup>1</sup>  $=\frac{\partial m_1}{\partial n_1}$ ∂*m*<sup>1</sup>  $+ 0 = 1$ 

$$
\frac{\partial m_t}{\partial m_2} = 0 + \frac{\partial m_2}{\partial m_2} = 1
$$

Luego,

# $u(m_t) = \sqrt{(1)^2 [0.01]^2 + (1)^2 [0.1]^2} = 0.10049$  g

La incertidumbre no debe tener cifras significativas en exceso. Es decir, 0.10049 tiene 5 cifras después del punto decimal. Pero la balanza de menor resolución solo puede medir hasta una decimal después del punto decimal. En consecuencia, el resultado se redondea a 0.1 g.

Finalmente, el resultado es:

$$
m_t = (1.7 \pm 0.1)
$$
 g

**Problema 2.6**. Obtenga el área de la parte sombreada presentada en la figura de la derecha, junto con su incertidumbre asociada. La base, *b*, se midió 6 veces con un flexómetro y los resultados fueron: 8.5, 8.4, 8.3, 8.3, 8.4 y 8.5 cm. La altura se midió solamente una vez con una regla de madera y el resultado fue *h* =5.7 cm. Ambos instrumentos tienen una resolución de 0.1 cm y se les asocia una incertidumbre por resolución del instrumento igual a ½ unidad de la

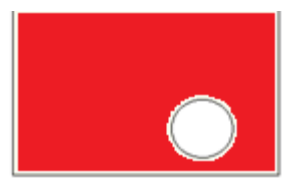

mínima división de la escala (es decir 0.05 cm). El diámetro, *d*, del círculo se midió una vez con un calibrador digital (resolución 0.001 cm) siendo 1.575 cm.

*Solución:*

Primero se obtendrá el área del rectángulo.

Rectángulo

 $8.5 + 8.4 + 8.3 + 8.3 + 8.4 + 8.5 = 50.4$  cm

media =  $50.4 \text{ cm}/6 = 8.4 \text{ cm}$ 

El cálculo desarrollado para la desviación estándar es el siguiente:

Medida 1:  $(8.5-8.4)^2=0.01$  cm<sup>2</sup>

Medida 2:  $(8.4 - 8.4)^2 = 0.00$  cm<sup>2</sup>

Medida 3:  $(8.3-8.4)^2=0.01$  cm<sup>2</sup>

Medida 4:  $(8.3-8.4)^2=0.01$  cm<sup>2</sup>

Medida 5:  $(8.4 - 8.4)^2 = 0.00$  cm<sup>2</sup>

Medida 6:  $(8.5-8.4)^2=0.01$  cm<sup>2</sup>

La suma de los cuadrados es 0.04 cm<sup>2</sup>. Entonces la desviación estándar es, de acuerdo a la Ecuación 1:

$$
\sigma_{n-1} = \sqrt{\frac{\sum_{i=1}^{n} (x_i - \overline{x})^2}{n-1}} = \sqrt{\frac{0.04 \text{ cm}^2}{5}} = 0.0894427 \text{ cm}
$$

La incertidumbre tipo A se calcula como:

$$
u_A = \frac{\sigma_{n-1}}{\sqrt{n}} = \frac{0.0894427 \text{ cm}}{\sqrt{6}} = 0.0365148 \text{ g}
$$

La incertidumbre combinada asociada a la base del rectángulo es:

$$
u_c(x) = \sqrt{u_A^2 + u_B^2} = \sqrt{(0.0365148 \text{ cm})^2 + (0.05 \text{ cm})^2} = 0.0619139 \text{ cm}
$$

Si se desea informar este resultado, el valor se debe redondear de acuerdo al instrumento:

$$
b = (8.4 \pm 0.1)
$$
 cm

El área del rectángulo es  $A_1 = bh = (8.4 \text{ cm})(5.7 \text{ cm}) = 47.88 \text{ cm}^2$ .

Empleando las reglas de redondeo, el resultado del producto *bh* debe contener solamente 2 cifras significativas. El área del rectángulo se reporta como 48 cm<sup>2</sup>.

La incertidumbre del área del rectángulo se obtiene a través del uso de la ley de propagación de la incertidumbre:

$$
u_c(A_1) = \sqrt{\left(\frac{\partial bh}{\partial b}\right)^2 u_c^2(b) + \left(\frac{\partial bh}{\partial h}\right)^2 u_c^2(h)} = \sqrt{h^2 u_c^2(b) + b^2 u_c^2(h)}
$$
  
=  $\sqrt{(5.7 \text{ cm})^2 (0.0619139 \text{ cm})^2 + (8.4 \text{ cm})^2 (0.05 \text{ cm})^2}$   
= 0.54858 cm<sup>2</sup>

Así, el área del rectángulo es:

$$
A1 = (48 \pm 1) \text{ cm}^2
$$

**Círculo** 

El área de círculo es  $A_2 = \pi r^2 = \pi \left(\frac{d}{2}\right)^2 = 1.948278 \text{ cm}^2 = 1.948 \text{ cm}^2$ 

La incertidumbre asociada al área del circulo es:

$$
u_c(A_2) = \sqrt{\left(\frac{\partial \frac{1}{4}\pi d^2}{\partial d}\right)^2 u_c^2(d)} = \sqrt{\left(\frac{1}{2}\pi d\right)^2 u_c^2(d)} = \left(\frac{1}{2}\pi d\right)u_c(d)
$$

$$
= \left(\frac{1}{2}\pi(1.575 \text{ cm})\right)(0.001 \text{ cm}) = 0.0024740 \text{ cm}^2 = 0.002 \text{ cm}^2
$$

El área del círculo es:

## $A<sub>2</sub> = (1.948 \pm 0.002)$

Para determinar el área de la parte sombreada,  $A_s$ , se emplearán los valores calculados sin redondear de las áreas del rectángulo (*A1*) y del círculo (*A2*). Es decir:

$$
A_s = A_1 - A_2 = 47.88 \text{ cm}^2 - 1.948278 \text{ cm}^2 = 45.931722 \text{ cm}^2 \approx 46 \text{ cm}^2
$$

La incertidumbre asociada es:

$$
u_c(A_s) = \sqrt{\left(\frac{\partial (A_1 - A_2)}{\partial A_1}\right)^2 u_c^2(A_1) + \left(\frac{\partial (A_1 - A_2)}{\partial A_2}\right)^2 u_c^2(A_2)} = \sqrt{u_c^2(A_1) + u_c^2(A_2)}
$$
  

$$
u_c(A_s) = \sqrt{(0.54858 \text{ cm}^2)^2 + (0.0024740 \text{ cm}^2)^2} = 0.548586 \text{ cm}^2
$$

Finalmente, el área total de la parte sombreada es :

$$
As = (46 \pm 1) \text{ cm}^2
$$

**Problema 2.7.** En la Tabla 2.1 se presenta un conjunto de datos que se obtuvieron al enfriar una muestra cúbica de cobre de 5.0 cm por lado. Se midió la temperatura de la muestra como función del tiempo. La resolución del termómetro digital es 0.1 °C y del cronómetro analógico, 1 s. La temperatura inicial fue  $T_0$ = 70.0 °C.

Graficar los datos experimentales para observar su comportamiento. Realizar un cambio de variable adecuado y obtener una línea recta, en escala milimétrica, que represente la relación entre las variables tiempo y temperatura

#### *Solución:*

El primer paso es colocar los datos en una hoja de cálculo, colocando en la primera columna a el tiempo y en la segunda la temperatura. Realizar una gráfica "X Y (dispersión)", para observar el comportamiento del fenómeno, el cual muestra un decaimiento no lineal.

#### Tabla 2.1. Datos de temperatura como función del tiempo.

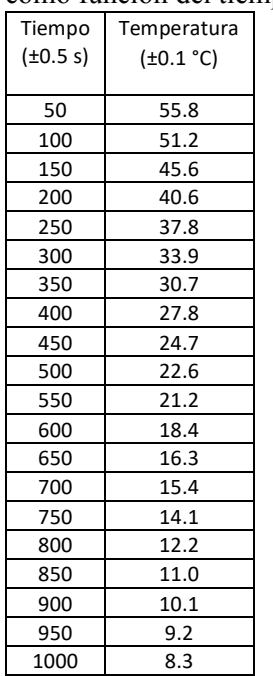

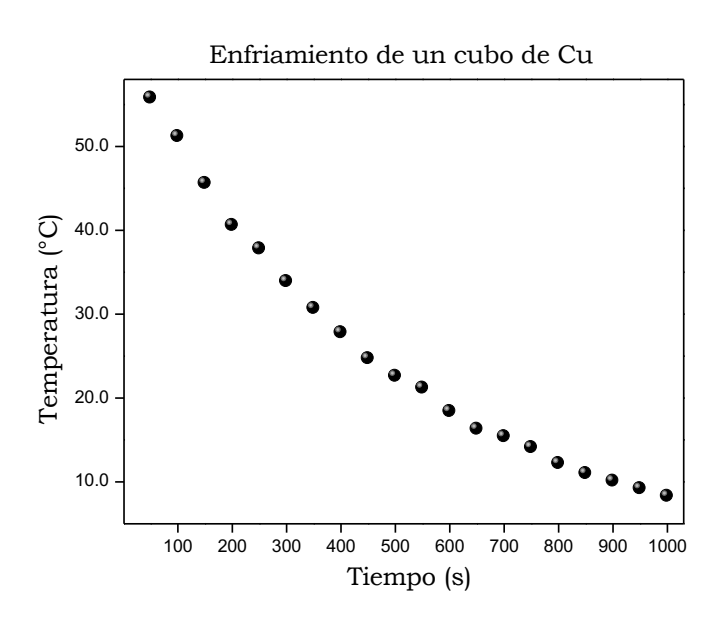

El siguiente paso involucra la realización de un cambio de variable. Dado que se observa un descenso muy parecido a un logaritmo, se calcula el logaritmo natural a los datos de temperatura. Los resultados se encuentran en la Tabla 2.2. Los pares de datos se grafican y se puede observar una tendencia lineal en la figura de abajo:

Tabla 2.2. Resultados del

| cambio de variable. |               |  |  |  |  |
|---------------------|---------------|--|--|--|--|
| Tiempo              | Ln            |  |  |  |  |
| $(\pm 0.5 s)$       | (Temperatura) |  |  |  |  |
|                     |               |  |  |  |  |
| 50                  | 4.022         |  |  |  |  |
| 100                 | 3.936         |  |  |  |  |
| 150                 | 3.820         |  |  |  |  |
| 200                 | 3.704         |  |  |  |  |
| 250                 | 3.632         |  |  |  |  |
| 300                 | 3.523         |  |  |  |  |
| 350                 | 3.424         |  |  |  |  |
| 400                 | 3.325         |  |  |  |  |
| 450                 | 3.207         |  |  |  |  |
| 500                 | 3.118         |  |  |  |  |
| 550                 | 3.054         |  |  |  |  |
| 600                 | 2.912         |  |  |  |  |
| 650                 | 2.791         |  |  |  |  |
| 700                 | 2.734         |  |  |  |  |
| 750                 | 2.646         |  |  |  |  |
| 800                 | 2.501         |  |  |  |  |
| 850                 | 2.398         |  |  |  |  |
| 900                 | 2.313         |  |  |  |  |
| 950                 | 2.22          |  |  |  |  |
| 1000                | 2.12          |  |  |  |  |

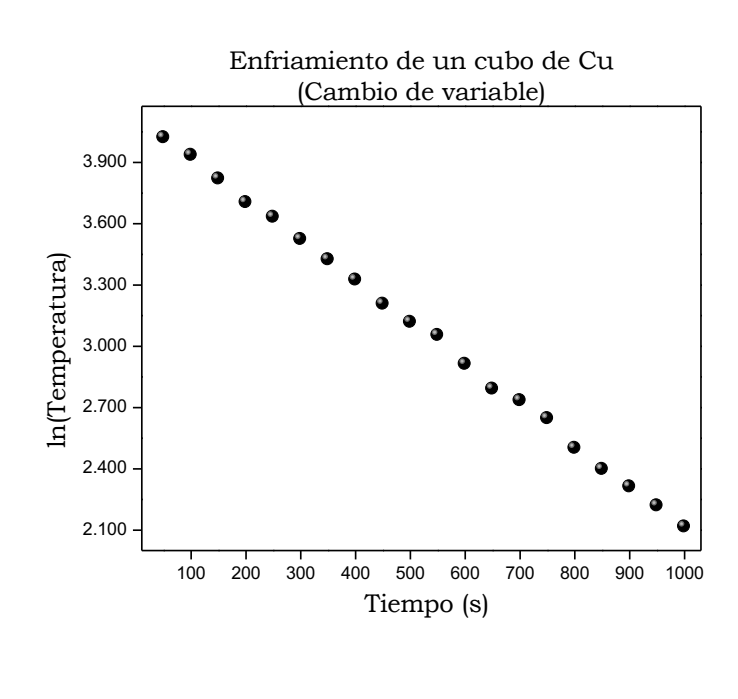

Nota: Para repasar cifras significativas y redondeo, puede consultar el documento llamado "Cifras significativas y su manejo" disponible en amyd:

http://amyd.quimica.unam.mx/course/view.php?id=197

Para encontrar la correlación entre las variables de la segunda gráfica (la que presenta el cambio de variable) que presentan un comportamiento lineal representado por la ecuación de la recta  $y = mx + b$ , se hará uso del método de cuadrados mínimos (MCM) a través de las ecuaciones que se muestran a continuación. Para un número *n* de pares coordenados:

$$
m = \frac{n \sum_{i=1}^{n} x_i y_i - \sum_{i=1}^{n} x_i \sum_{i=1}^{n} y_i}{n \sum_{i=1}^{n} x_i^2 - (\sum_{i=1}^{n} x_i)^2}
$$
 [Ecuación 5]  

$$
b = \frac{\sum_{i=1}^{n} x_i^2 \sum_{i=1}^{n} y_i - \sum_{i=1}^{n} x_i \sum_{i=1}^{n} x_i y_i}{n \sum_{i=1}^{n} x_i^2 - (\sum_{i=1}^{n} x_i)^2}
$$
 [Ecuación 6]

Los resultados obtenidos son  $m=2.01 \times 10^{-3}$  [1/s]  $\gamma$  *b*=4.13.

Para la obtención de las incertidumbres se emplean las ecuaciones siguientes:

desviación estándar de los datos en 
$$
y: S_y = \sqrt{\frac{\sum_{i=1}^{n} (y_i - mx_1 - b)^2}{n - 2}}
$$
 [Ecuación 7]

incertidumbre asociada a la pendiente: 
$$
u_m = S_y \sqrt{n \sum_{i=1}^n x_i^2 - (\sum_{i=1}^n x_i)^2}
$$
 [Ecuación 8]

incertidumbre asociada a la ordenada al origen:

$$
u_{b} = S_{y} \sqrt{\frac{\sum_{i=1}^{n} x_{i}^{2}}{n \sum_{i=1}^{n} x_{i}^{2} - (\sum_{i=1}^{n} x)^{2}}}
$$
 [Ecuación 9]

Los valores obtenidos son:  $S_y=0.0159$ ,  $u_m=0.01\times10^{-3}$  [1/s] y  $u_b=0.01$ . Es entonces que los valores finales que muestran la correlación entre las variables es  $m = (-2.01 \pm 0.01) \times 10^{-3}$  [1/s] y  $b = (4.13 \pm 0.01)$ .

# UNIDAD 3. MECÁNICA

**Problema 3.1.** Se realizó una experiencia de laboratorio para estudiar la caída libre de un objeto. Se midió el tiempo de caída libre como función de la altura desde donde se dejó caer el objeto. Por cada altura, se repitió cinco veces la medición del tiempo de caída. La velocidad inicial era igual a cero. La resolución del cronómetro digital empleado para medir el tiempo fue de 0.01 s y la resolución de la regla empleada para medir la longitud fue de 1 cm. Los resultados se presentan en la Tabla 3.1.

| Altura                 | Tiempo 1               | Tiempo 2       | Tiempo 3       | Tiempo 4               | Tiempo 5       |
|------------------------|------------------------|----------------|----------------|------------------------|----------------|
| $(\pm 0.5 \text{ cm})$ | $(\pm 0.01 \text{ s})$ | $(\pm 0.01 s)$ | $(\pm 0.01 s)$ | $(\pm 0.01 \text{ s})$ | $(\pm 0.01 s)$ |
| 100                    | 0.46                   | 0.47           | 0.48           | 0.46                   | 0.46           |
| 80                     | 0.43                   | 0.42           | 0.42           | 0.41                   | 0.41           |
| 60                     | 0.37                   | 0.37           | 0.38           | 0.36                   | 0.37           |
| 50                     | 0.33                   | 0.34           | 0.32           | 0.30                   | 0.33           |
| 40                     | 0.27                   | 0.28           | 0.28           | 0.29                   | 0.29           |

Tabla 3.1. Resultados del estudio del movimiento de caída libre de un objeto.

Construir el gráfico necesario para que al realizar la regresión lineal se obtenga el valor de la aceleración de la gravedad. Citar el valor de la aceleración de la gravedad y su incertidumbre.

#### *Solución:*

El contexto del ejercicio indica que se debe emplear el modelo de caída libre para su solución. El modelo indica que le desplazamiento vertical es función de la aceleración de la gravedad como se indica en la siguiente ecuación:

$$
y = y_0 + v_0 t + \frac{at^2}{2}
$$

Donde *y* indica la posición de la partícula en cualquier tiempo (*t*),  $y_0$  indica la posición inicial,  $v_0$  indica la velocidad inicial del desplazamiento vertical y *g* representa la aceleración de la gravedad.

Dado que el experimento se realizó dejando caer al objeto desde el reposo hasta una distancia conocida como altura, entonces la ecuación de caída libre se reescribe como:

$$
y = \frac{gt^2}{2}
$$

En esta nueva expresión estamos considerando que la partícula inicia su movimiento en un punto cuyo valor inicial es cero y que además la velocidad inicial es cero en cada medición. En la siguiente figura se muestra la relación entre el desplazamiento del objeto y la aceleración (que en este caso, es la aceleración de la gravedad).

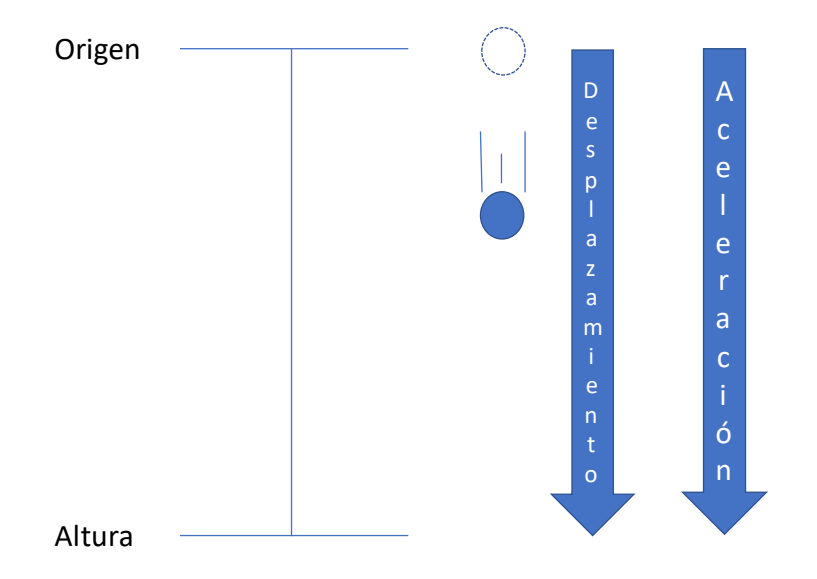

En este sentido, la ecuación de la posición *y* de la partícula queda como función del tiempo de caída (*t*). Cabe señalar que las mediciones del tiempo de caída se hicieron por quintuplicado, lo que implica que el valor que se usará será el valor promedio del tiempo. A su vez, la incertidumbre asociada a la medición de la altura será la mitad de la resolución del instrumento (*uB*), toda vez que no se indica algún dato de reproducibilidad, mientras que la incertidumbre de las mediciones del tiempo será la incertidumbre combinada ( $u_c$ ) de la resolución del instrumento ( $u_B$ ) con la incertidumbre tipo A ( $u_A$ ):

$$
u_A = \sqrt{\frac{1}{n-1} \sum_{i=1}^{n} (x_i - \overline{x})^2}{n}
$$
  $u_C = \sqrt{u_A^2 + u_B^2}$ 

Donde *n* representa el número de datos,  $x_i$  representa el valor medido y  $\overline{x}_i$  es el valor promedio de la medición. Con esta información es posible construir la siguiente tabla donde se enlistan los valores de la medición con sus correspondientes incertidumbres:

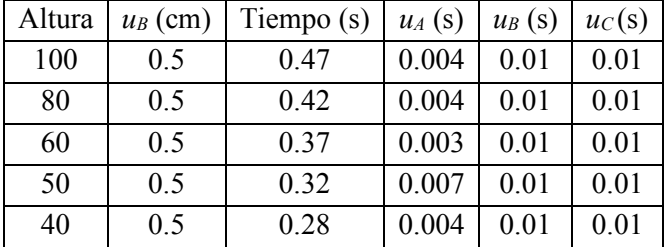

La siguiente figura muestra el gráfico de la altura como función del tiempo junto con sus incertidumbres correspondientes. En el gráfico se puede apreciar que no hay una correlación lineal entre dichas variables.

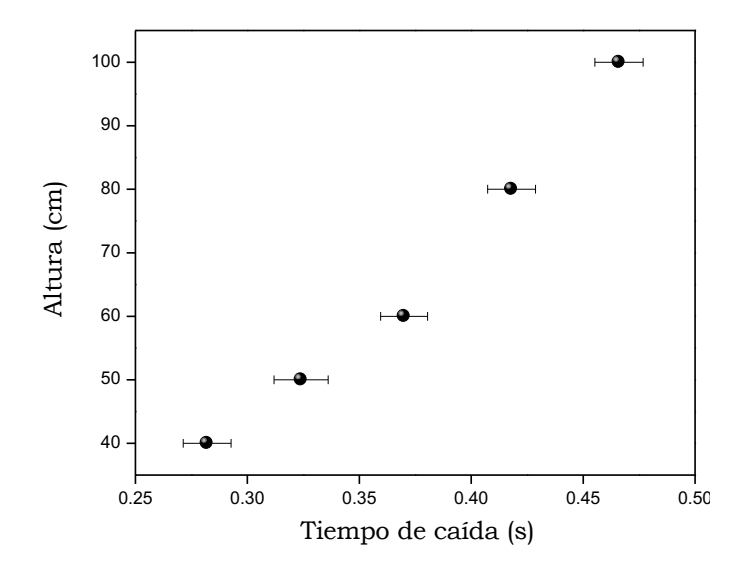

Para obtener una relación lineal de donde se pueda determinar el valor de la aceleración de la gravedad usamos un cambio de variable para la expresión de caída libre:

 $A = gB$ 

Donde  $A=2y$  y  $B=t^2$ , de tal forma que el gráfico de estas nuevas variables sí mantiene una relación lineal como se muestra a continuación:

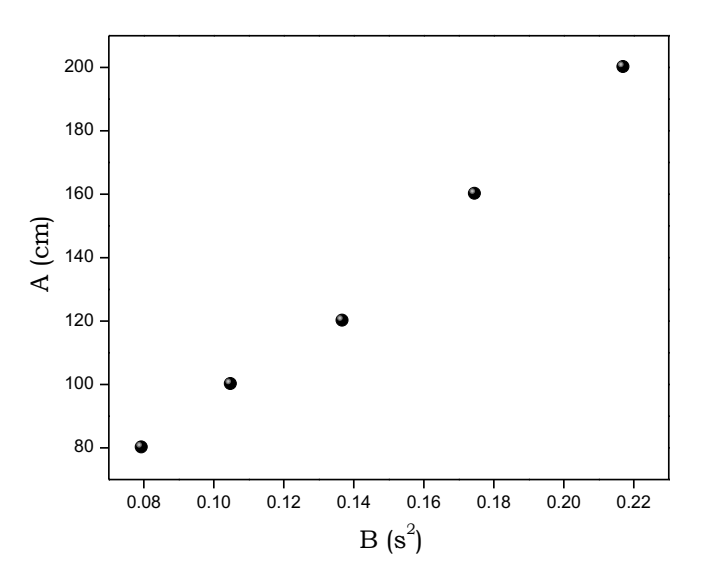

De la relación matemática anterior es posible obtener el valor de la aceleración de la gravedad por medio de una regresión lineal de cuadrados mínimos de los datos de *A* vs *B*.

Se reescribirán las ecuaciones 5 y 6 para la pendiente y la ordenada al origen de acuerdo al MCM:

$$
m = \frac{n \sum_{i=1}^{n} x_i y_i - \sum_{i=1}^{n} x_i \sum_{i=1}^{n} y_i}{n \sum_{i=1}^{n} x_i^2 - \left(\sum_{i=1}^{n} x_i\right)^2} \qquad ; \qquad b = \frac{\sum_{i=1}^{n} x_i^2 \sum_{i=1}^{n} y_i - \sum_{i=1}^{n} x_i \sum_{i=1}^{n} x_i y_i}{n \sum_{i=1}^{n} x_i^2 - \left(\sum_{i=1}^{n} x_i\right)^2}
$$

Además de ello, el ejercicio pide determinar la incertidumbre asociada al valor de *g*. Por tal motivo usaremos además las ecuaciones de incertidumbre asociadas a la regresión lineal. Notar que se ha sustituido la ecuación 7 en las ecuaciones 8 y 9, respectivamente:

$$
u_{m} = \sqrt{\frac{n \sum_{i=1}^{n} (y_{i} - mx_{i} - b)^{2}}{(n-2) \left[ n \sum_{i=1}^{n} x_{i}^{2} - \left( \sum_{i=1}^{n} x_{i} \right)^{2} \right]}}
$$
\n
$$
u_{b} = \sqrt{\frac{\sum_{i=1}^{n} x_{i}^{2} \sum_{i=1}^{n} (y_{i} - mx_{i} - b)^{2}}{(n-2) \left[ n \sum_{i=1}^{n} x_{i}^{2} - \left( \sum_{i=1}^{n} x_{i} \right)^{2} \right]}}
$$

Una forma versátil de realizar los cálculos descritos por las ecuaciones previas es por medio de una tabla como la que se muestra a continuación:

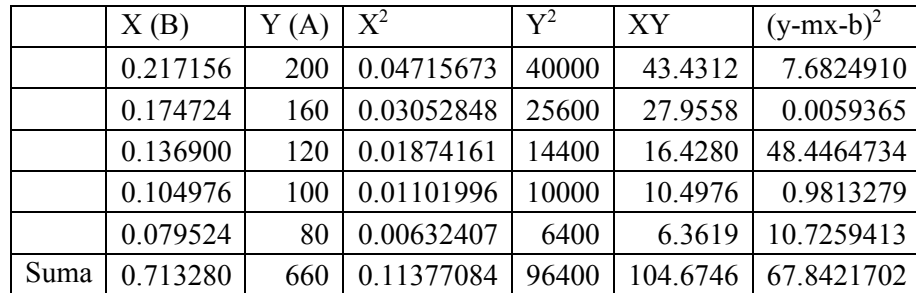

De tal manera que la pendiente que se obtiene de la regresión lineal es 875.547239 cm/s<sup>2</sup> y con una incertidumbre de 43 cm/s<sup>2</sup>. Al convertir las unidades al SI obtenemos que el valor de la aceleración de gravedad experimental es:

$$
g = (8.8 \pm 0.4) \text{ m/s}^2
$$

**Problema 3.2.** Considere los siguientes datos que corresponden a la elongación de un resorte acomodado de forma vertical como función de la masa que se cuelga en el extremo inferior de dicho resorte. La resolución de la balanza digital es 0.01 g y la del instrumento digital para medir la longitud 0.01 cm. En la Tabla 1 se muestran los resultados obtenidos.

| Número<br>de dato | Masa<br>$(\pm 0.01 \text{ g})$ | Elongación<br>$(\pm 0.01 \text{ cm})$ | Número<br>de dato | Masa<br>$(\pm 0.01 \text{ g})$ | Elongación<br>$(\pm 0.01 \text{ cm})$ | Número<br>de dato | Masa<br>$(\pm 0.01 \text{ g})$ | Elongación<br>$(\pm 0.01 \text{ cm})$ |
|-------------------|--------------------------------|---------------------------------------|-------------------|--------------------------------|---------------------------------------|-------------------|--------------------------------|---------------------------------------|
|                   | 0.00                           | 12.85                                 | 8                 | 635.60                         | 13.18                                 | 15                | 1271.20                        | 14.25                                 |
| $\overline{2}$    | 90.80                          | 12.73                                 | 9                 | 726.40                         | 13.31                                 | 16                | 1362.00                        | 14.20                                 |
| 3                 | 181.60                         | 13.00                                 | 10                | 817.20                         | 13.87                                 | 17                | 1452.80                        | 14.25                                 |
| $\overline{4}$    | 272.40                         | 13.03                                 | 11                | 908.00                         | 13.72                                 | 18                | 1543.60                        | 14.61                                 |
| 5                 | 363.20                         | 13.06                                 | 12                | 998.80                         | 14.15                                 | 19                | 1634.40                        | 14.43                                 |
| 6                 | 454.00                         | 13.11                                 | 13                | 1089.60                        | 13.89                                 | 20                | 1725.20                        | 14.73                                 |
| 7                 | 544.80                         | 13.34                                 | 14                | 1180.40                        | 14.05                                 |                   |                                |                                       |

Tabla 3.2. Elongacion de un resorte como función de la masa colgada en el extremo inferior.

Construir el gráfico necesario para que al realizar la regresión lineal por el método de cuadrados mínimos se obtenga el valor de la constante de restitución del resorte.

*Solución:*

Primero se requiere convertir la elongación de centímetro a metro. Adicionalmente, es necesario calcular la fuerza que se aplica al resorte cuando se le cuelga una masa, para ello primero se convierte la masa a kilogramo y posteriormente se multiplica por

el valor de la magnitud de la aceleración gravitacional en la Ciudad de México: 9.79 m/s<sup>2</sup>. Cuando se grafica la fuerza como función de la elongación del resorte, se obtiene el siguiente gráfico:

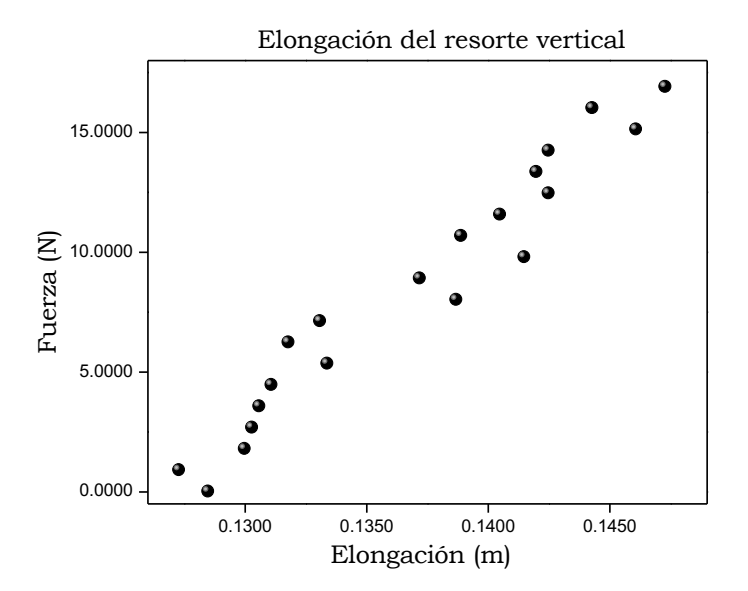

Para obtener la ecuación de la recta que permita obtener el valor de la constante de restitución se requiere construir la siguiente tabla que servirá de apoyo en los cálculos.

| X                 | Y                   | XY                 | $X^2$              |  |
|-------------------|---------------------|--------------------|--------------------|--|
| 0.1285            | 0.0000              | 0.0000             | 0.01651            |  |
| 0.1273            | 0.8889              | 0.1132             | 0.01621            |  |
| 0.1300            | 1.7779              | 0.2311             | 0.01690            |  |
| 0.1303            | 2.6668              | 0.3475             | 0.01698            |  |
| 0.1306            | 3.5557              | 0.4644             | 0.01706            |  |
| 0.1311            | 4.4447              | 0.5827             | 0.01719            |  |
| 0.1334            | 5.3336              | 0.7115             | 0.01780            |  |
| 0.1318            | 6.2225              | 0.8201             | 0.01737            |  |
| 0.1331            | 7.1115              | 0.9465             | 0.01772            |  |
| 0.1387            | 8.0004              | 1.1097             | 0.01924            |  |
| 0.1372            | 8.8893              | 1.2196             | 0.01882            |  |
| 0.1415            | 9.7783              | 1.3836             | 0.02002            |  |
| 0.1389            | 10.6672             | 1.4817             | 0.01929            |  |
| 0.1405            | 11.5561             | 1.6236             | 0.01974            |  |
| 0.1425            | 12.4450             | 1.7734             | 0.02031            |  |
| 0.1420            | 13.3340             | 1.8934             | 0.02016            |  |
| 0.1425            | 14.2229             | 2.0268             | 0.02031            |  |
| 0.1461            | 15.1118             | 2.2078             | 0.02135            |  |
| 0.1443            | 16.0008             | 2.3089             | 0.02082            |  |
| 0.1473            | 16.8897             | 2.4879             | 0.02170            |  |
| $\Sigma = 2.7376$ | $\Sigma = 168.8971$ | $\Sigma = 23.7334$ | $\Sigma = 0.37548$ |  |

Tabla 3.3 Datos auxiliares para la aplicación del MCM

La pendiente  $(m)$  y la ordenada al origen  $(b)$  se obtienen mediante el método de cuadrados mínimos. Sustituyendo las sumas obtenidas en la Tabla 3.3 y tomando en cuenta que *n*=20 dado que se tienen 20 parejas de datos, se obtienen los siguiente resultados:

> $m = 811.4$  N/m  $b = -102.62$  N

Entonces la ecuación de la recta ( $y = mx + b$ ) que representa el comportamiento de los datos experimentales, obtenida mediante regresión lineal por el método de cuadrados mínimos tiene la siguiente forma: *F* = 811.4 [N/m] *x* −102.62 [N]

Los resultados obtenidos siguen la relación *F=kx*. Por lo tanto, el valor de la constante de restitución, *k*, del resorte es . 811.4 [N/m]

Finalmente, se construye el gráfico incluyendo la recta ajustada por el método de cuadrados mínimos.

Y

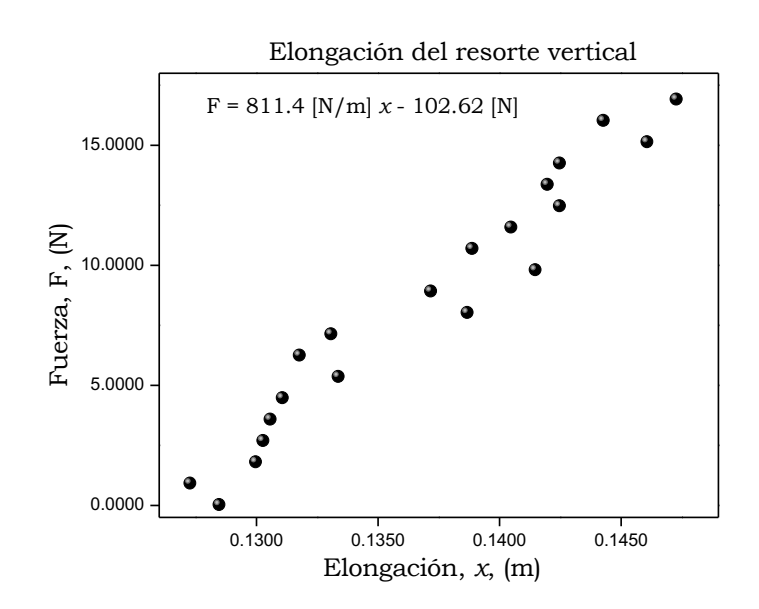

# UNIDAD 4. ELECTRICIDAD

**Problema 4.1.** Haciendo uso de la figura de la derecha que representa un multimedidor digital, elige en qué terminales deben conectarse las "puntas" para medir la diferencia de potencial eléctrico.

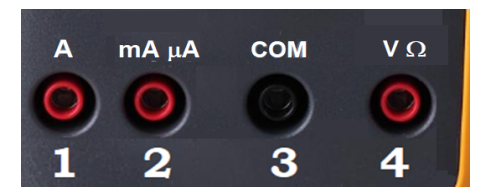

*Respuesta:* Terminales 3 y 4.

*Solución:* Un multimedidor es un instrumento que permite medir magnitudes eléctricas como corriente, diferencia de potencial, resistencia, capacitancia, entre otras. Dependiendo el caso, las medidas se pueden realizar para corriente directa  $(símbolo =)$  o corriente alterna  $(símbolo \sim)$ .

Desde un punto de vista básico, el funcionamiento del multimedidor se basa en la utilización de un galvanómetro (instrumento para detectar y medir la corriente eléctrica); de acuerdo a la magnitud que se desea medir, el galvanómetro completa un determinado circuito eléctrico dentro del multimedidor.

En el caso de un multimedidor digital, éste generalmente consta de una pantalla, botones de opciones, selector de magnitudes a medir y terminales para conectar las puntas de prueba. En la figura de abajo se muestra un ejemplo de selector y terminales.

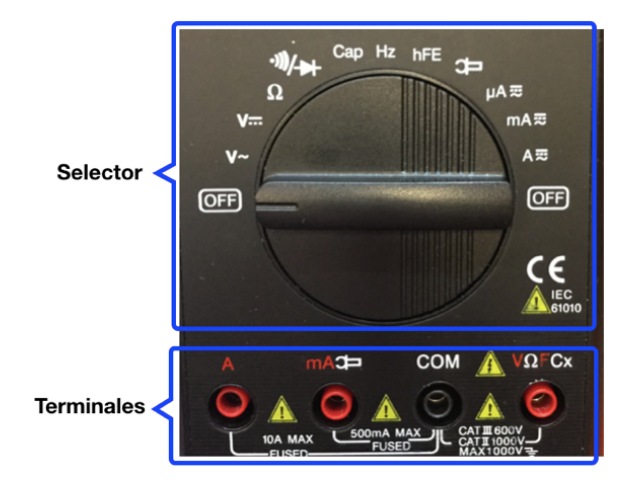

El multimedidor mostrado anteriormente permite medir: diferencia de potencial de corriente alterna ( $V \sim$ ), diferencia de potencial de corriente directa (V=), resistencia  $(\Omega)$ , capacitancia (Cap), frecuencia (Hz), transistores (hFE), corriente directa o continua del orden de 0.1  $\mu$ A a 4000  $\mu$ A ( $\mu$ A  $\bar{\approx}$ ), corriente directa o alterna de 0.01 mA a 400 mA (mA $\bar{\approx}$ ), corriente directa o alterna de 0.01 A a 10.00 A ( $A \overline{\overline{z}}$ ). Los símbolos  $\overline{z}$   $\rightarrow$  son para la revisión de continuidad/prueba de diodo, y

 $\implies$  es para medición con gancho (opcional).

Para todas las mediciones, una de las puntas de prueba se conecta a la terminal marcada "COM". Para diferencia de potencial y resistencia, la otra punta de prueba se conecta a la terminal marcada "V $\Omega$ " en la primera figura. Notar que en el caso del multimedidor de la segunda figura, el instrumento también puede medir frecuencia y capacitancia, así como también para medición de diodos y de continuidad y por eso una de las terminales está marcada como " $V\Omega$ FCx"

Por lo tanto, para medir la diferencia de potencial eléctrico las puntas de prueba se deberán conectar a las terminales 3 y 4 marcadas en la figura correspondiente.

**Problema 4.2.** Se desea medir una diferencia de potencial eléctrico de valor 250 V que se generó con una intensidad de corriente eléctrica alterna. Elige, apoyándote en la imagen, la posición del selector para realizar la determinación experimental deseada.

a) Posición 1. b) Posición 2. c) Posición 3. d) Posición 4.

Respuesta: Inciso c)

*Solución:*

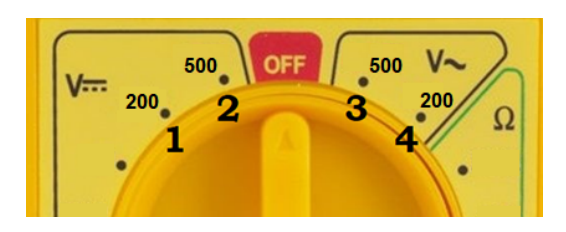

De acuerdo con el texto, la diferencia de potencial "V" que se desea medir, se debe a una intensidad de corriente alterna "~". Por esta razón, se escoge la posición del selector con el símbolo de "V~". Esto implicaría que sólo podrían elegirse las posiciones 3 y 4 del selector del multimedidor, quedando descartadas las posiciones 1 y 2, que corresponden con una intensidad de corriente continua.

El siguiente paso, es seleccionar la posición adecuada de diferencia de potencial V. Como el valor a medirse es de 250 V, la posición 4 se descarta, ya que el máximo valor que se puede medir en esta posición del selector del multimedidor es hasta 200 V. Por lo tanto, la posición 3 del selector será la adecuada, ya que se puede medir hasta 500 V.

**Problema 4.3.** Considere el siguiente conjunto de datos que se obtuvieron para un conductor metálico a diferente temperatura. El diámetro, *d*, del conductor metálico es de  $(5.0 \pm 0.5)$  mm.

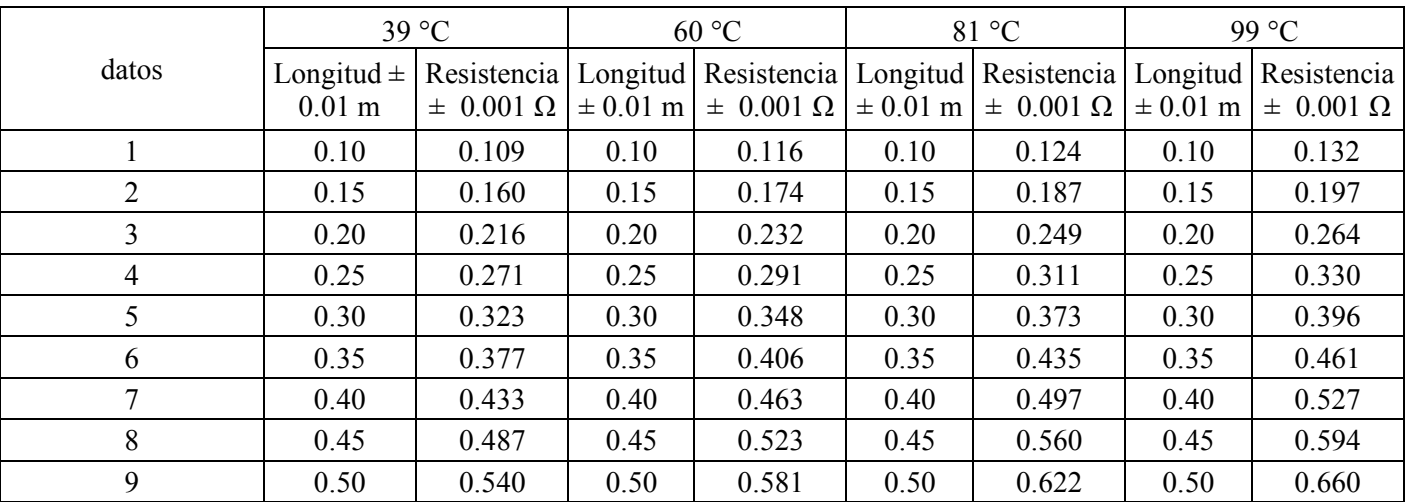

Graficar, para cada temperatura, la resistencia como función del cociente entre la longitud y el área transversal del conductor metálico, y obtener el valor de la pendiente de la recta con el método de cuadrados mínimos.

Solución:

Se conoce la relación entre la resistencia eléctrica *R* de un alambre de longitud *L* y área de sección transversal *A*:

$$
R = \rho \frac{L}{A}
$$

Se puede apreciar que el modelo matématico puede ser representado por la ecuación de una línea recta con ordenada al origen igual a cero *y* = *mx* donde la resistencia eléctrica está representada por la variable *y* , mientras que la variable *x* corresponde

al cociente  $\frac{L}{L}$ . Por lo tanto, la pendiente de una recta de R como función de  $\frac{L}{L}$  representa a la resistividad,  $\rho$ , del material del que está hecho el alambre. *A L A*

El área de sección transversal del alambre se encuentra como:  $A = \pi r^2 = \pi \left( \frac{d}{dt} \right)$ 2  $\sqrt{}$  $\overline{\mathcal{N}}$  $\lambda$  $\overline{a}$ 2

Primero se estudiarán los resultados para el conductor a 39 °C.

#### **Conductor a 39 °C:**

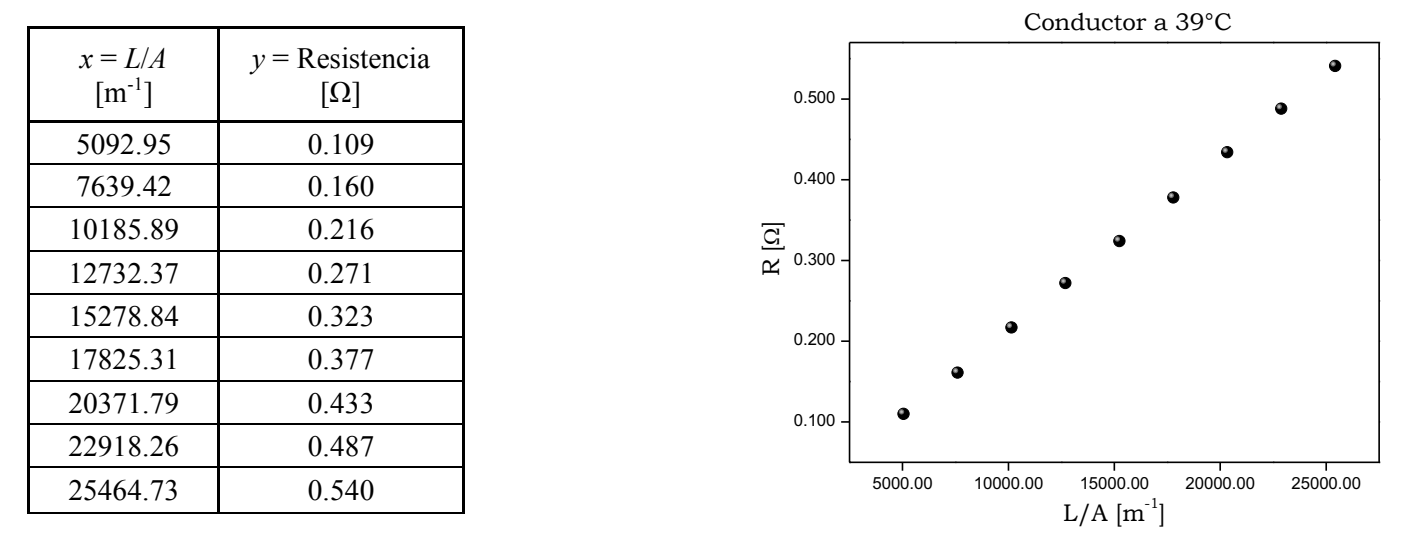

A continuación se presentan los resultados de las sumas que sirven de apoyo para realizar el ajuste lineal por el método de cuadrados mínimos.

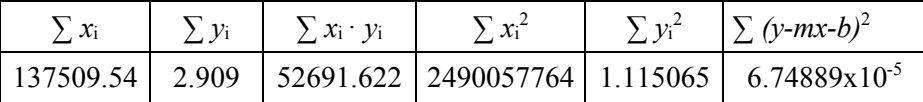

El coeficiente de correlación para evaluar la calidad de ajuste es:

$$
r=0.99981
$$

Realizando las sutituciones necesarias en las Ecuaciones 5 y 6 se encuentra que la pendiente de la recta ajustada es:

$$
m = 2.11927 \times 10^{-5} \, \Omega \text{m}
$$

mientras que la ordenada al origen es

$$
b=-0.000577778~\Omega
$$

Como ya se ha venido haciendo en problemas anteriores, las incertidumbres asociadas a los parámetros del ajuste se calculan con la combinación de la ecuación 7 con las ecuaciones 8 y 9:

$$
u_{m} = \sqrt{\frac{n \sum_{i=1}^{n} (y_{i} - mx_{i} - b)^{2}}{(n-2) \left[n \sum_{i=1}^{n} x_{i}^{2} - \left(\sum_{i=1}^{n} x_{i}\right)^{2}\right]}}
$$
\n
$$
u_{b} = \sqrt{\frac{\sum_{i=1}^{n} x_{i}^{2} \sum_{i=1}^{n} (y_{i} - mx_{i} - b)^{2}}{(n-2) \left[n \sum_{i=1}^{n} x_{i}^{2} - \left(\sum_{i=1}^{n} x_{i}\right)^{2}\right]}}
$$

La incertidumbre de la pendiente es:

$$
u_m
$$
= 1.57417 x 10<sup>-7</sup>  $\Omega$  m  $\approx$  0.2 x 10<sup>-6</sup>  $\Omega$ m

La incertidumbre de la ordenada al origen es:

$$
u_b = 0.002618399 \Omega \approx 3 \times 10^{-3} \Omega
$$

Dado que el significado físico de la pendiente de la recta ajustada corresponde con la resistividad eléctrica, se tiene que:

$$
\rho = (2.12 \pm 0.02) \times 10^{-5} \text{ }\Omega\text{m}
$$

La ecuación de la recta ajustada, de acuerdo al modelo matemático es:

$$
R = (2.12 \times 10^{-5} \pm 0.02 \times 10^{-5}) \,\Omega \text{m} \left(\frac{L}{A}\right) - (0.001 \pm 0.003) \Omega
$$

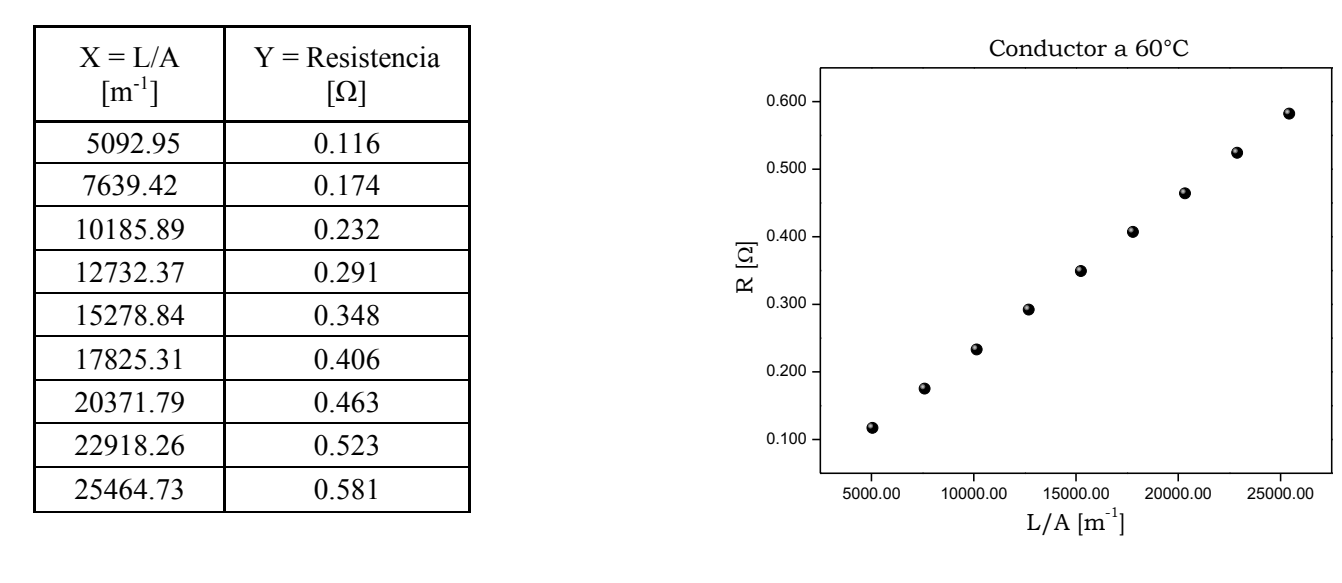

**Conductor a 60°C:**

Se repite la misma metodología para el análisis de datos que para el caso de 39°C y se encuentra lo siguiente: El coeficiente de correlación para evaluar la calidad de ajuste es:  $r = 0.999999$ 

La ordenada al origen es:

La incertidumbre de la ordenada al origen es:

 $b = -0.000177778 \Omega$  $u_b$  = 0.000578022  $\Omega$ 

La pendiente es:

$$
m = 2.28028 \times 10^{-5} \ \Omega \text{m}
$$

La incertidumbre asociada a pendiente es:

$$
u_m = 3.475 \times 10^{-8} \ \Omega m
$$

Entonces, la expresión de la medida para la resistividad eléctrica es:

$$
\rho = (2.280 \pm 0.003) \times 10^{-5} \text{ }\Omega\text{m}
$$

La ecuación de la recta ajustada, de acuerdo al modelo matemático es:

$$
R = (2.280 \times 10^{-5} \pm 0.003 \times 10^{-5}) \,\Omega \text{m} \left(\frac{L}{A}\right) - (0.0002 \pm 0.0006) \,\Omega
$$

**Conductor a 81°C:**

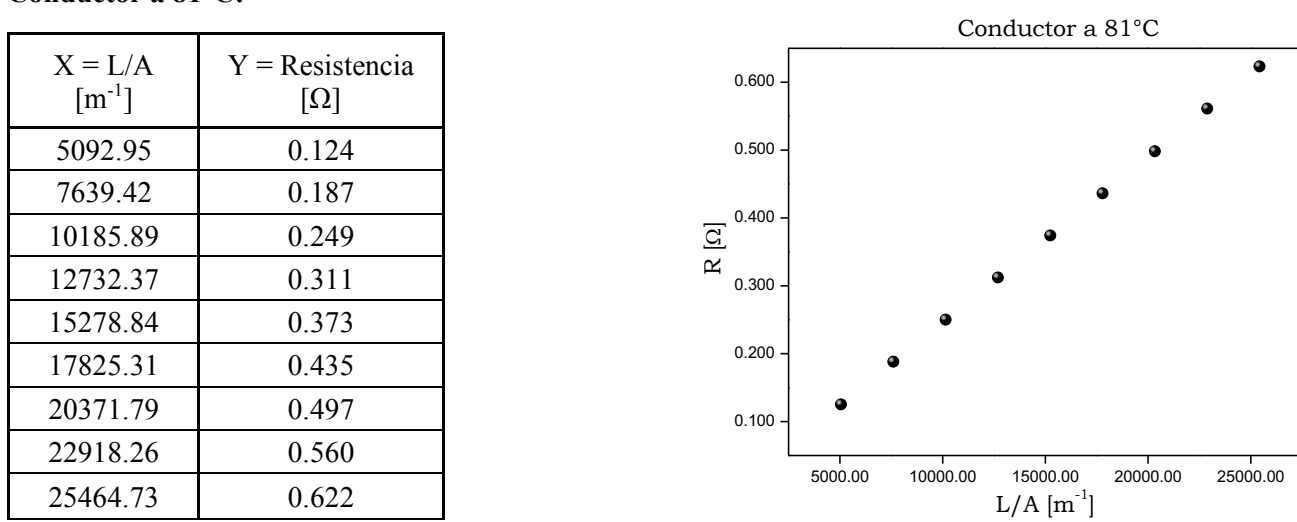

Se repite la misma metodología para el análisis de datos que para el caso de 39°C y se encuentra lo siguiente: El coeficiente de correlación para evaluar la calidad de ajuste es:

$$
r = 0.999999
$$

La ordenada al origen es:

$$
b = 1.10625 \times 10^{-5} \Omega
$$

La incertidumbre de la ordenada al origen es:

 $u_b = 0.0002979642 \Omega \approx 0.0003 \Omega$ 

La pendiente es:

$$
m = 2.44194 \times 10^{-5} \ \Omega \text{m}
$$

La incertidumbre asociada a pendiente es:

$$
u_m = 1.78973 \times 10^{-8} \, \Omega \text{m} \approx 0.2 \times 10^{-7} \, \Omega \text{m}
$$

Entonces, la expresión de la medida para la resistividad eléctrica es:

$$
\rho = (2.442 \pm 0.002) \times 10^{-5} \text{ }\Omega\text{m}
$$

La ecuación de la recta ajustada, de acuerdo al modelo matemático es:

$$
R = (2.442 \times 10^{-5} \pm 0.002 \times 10^{-5}) \,\mathrm{~\Omega m} \,\,\left(\frac{L}{A}\right) - (0.0000 \pm 0.0003) \,\mathrm{~\Omega}
$$

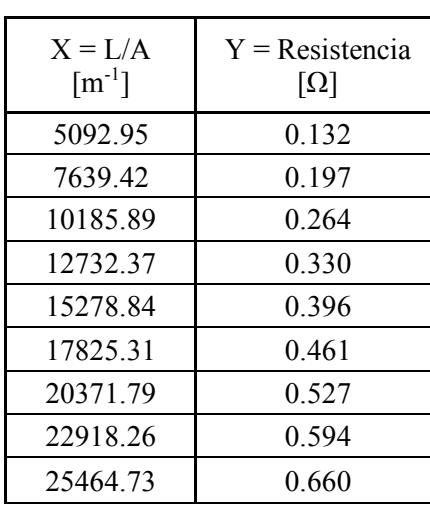

**Para el conductor a 99°C:**

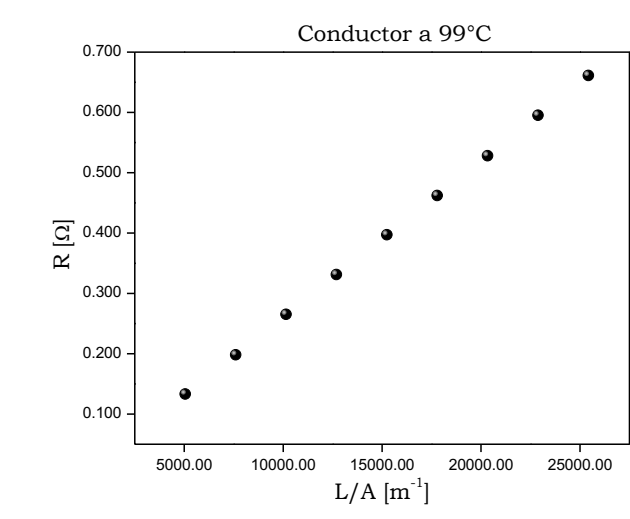

Se repite la misma metodología para el análisis de datos que para el caso de 39°C y se encuentra lo siguiente:

El coeficiente de correlación para evaluar la calidad de ajuste es:

$$
r = 0.999999
$$

La ordenada al origen es:

$$
b = -0.00033339 \Omega
$$

La incertidumbre de la ordenada al origen es:

 $u_b$  = 0.000450749  $\Omega$  = 0.0005  $\Omega$ 

La pendiente es:

$$
m = 2.59182 \times 10^{-5}
$$
  $\Omega$ m

La incertidumbre asociada a pendiente es:

$$
u_m = 2.70989 \times 10^{-8} \ \Omega \text{m} \approx 0.3 \times 10^{-7} \ \Omega \text{m}
$$

Entonces, la expresión de la medida para la resistividad eléctrica es:

$$
\rho = (2.592 \pm 0.003) \times 10^{-5} \text{ }\Omega\text{m}
$$

La expresión de la recta ajustada, de acuerdo al modelo matemático es:

$$
R = (2.592 \times 10^{-5} \pm 0.003 \times 10^{-5}) \,\Omega \text{m} \left(\frac{L}{A}\right) - (0.0033 \pm 0.0005) \,\Omega
$$

En la siguiente Tabla, se presenta el resumen de los valores de resistividad obtenidos a diferentes temperaturas donde se puede observar que la resisitividad del material aumenta al aumentar la temperatura.

| Temperatura <sup>o</sup> C | Resistividad $\Omega$ m                         |
|----------------------------|-------------------------------------------------|
| 39                         | $2.12 \times 10^{-5} \pm 0.02 \times 10^{-5}$   |
| 60                         | $2.280 \times 10^{-5} \pm 0.003 \times 10^{-5}$ |
|                            | $2.442 \times 10^{-5} \pm 0.002 \times 10^{-5}$ |
| QQ                         | $2.592 \times 10^{-5} \pm 0.003 \times 10^{-5}$ |

**Problema 4.4.** Considere un resistor de valor desconocido conectado a una fuente de alimentación de corriente eléctrica directa, al cual se le suministran diferentes diferencias de potencial eléctrico para obtener los valores de corriente eléctrica. La resolución del voltmetro digital es 1 V y la del amperímetro digital es 1 µA.

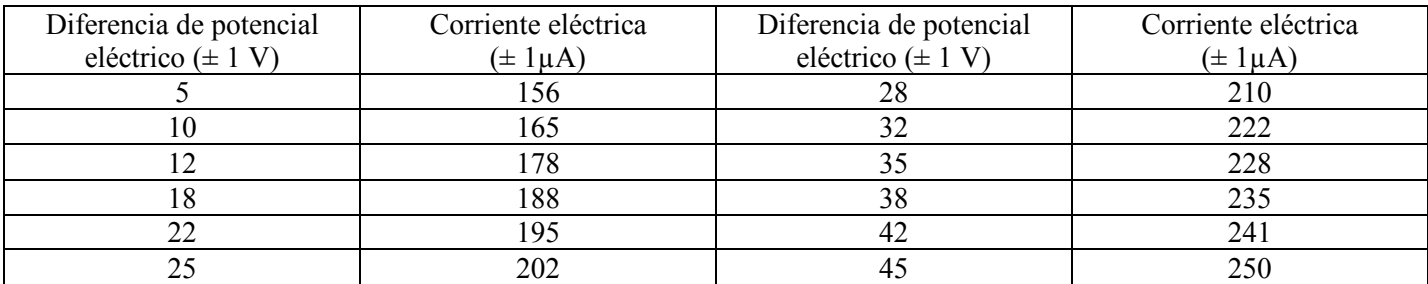

#### *Solución:*

Se debe recordar que para un material óhmico la diferencia de potencial y la corriente eléctrica se relacionan a través de la expresión:

 $V = IR$ 

Es buena idea corroborar que el resistor bajo estudio se comporta como un material óhmico a través de la confirmación de una tendencia lineal entre la corriente eléctrica (*I*) y la diferencia de potencial eléctrico (*V*) en el resistor. La gráfica resultante se presenta a continuación:

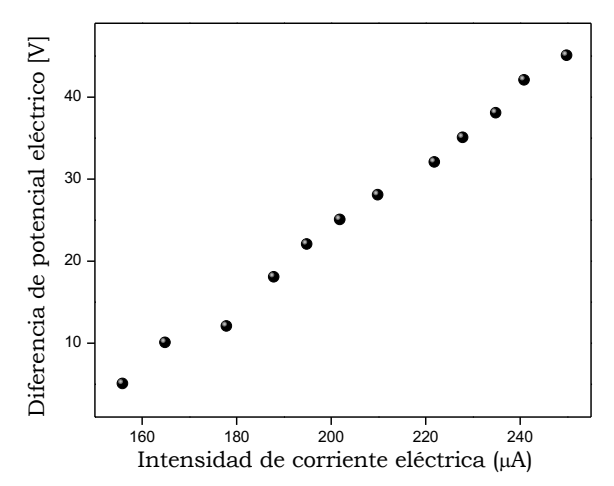

En la gráfica se puede observar que existe una tendencia lineal entre ambas variables. Por lo tanto, se emplea el método de cuadrados mínimos (MCM) para obtener el valor de la pendiente, el cual corresponde con la resistencia.

 $V = R$ *I*  $y = mx$ 

|                | $x_i$          | $y_i$ | $x_i$ , $y_i$ | $x_i^2$         | $(y_i - mx_i - b)^2$ |
|----------------|----------------|-------|---------------|-----------------|----------------------|
|                | I<br>$(\mu A)$ | V(V)  | $IA(\mu AV)$  | $I^2(\mu^2A^2)$ | $\mathrm{V}^2$       |
| 1              | 156            | 5     | $7.8E + 02$   | $2.43E + 04$    | 0.0                  |
| $\overline{2}$ | 165            | 10    | $1.7E + 03$   | $2.72E + 04$    | 1.9                  |
| 3              | 178            | 12    | $2.1E+03$     | $3.17E + 04$    | 4.6                  |
| 4              | 188            | 18    | $3.4E + 03$   | $3.53E + 04$    | 0.2                  |
| 5              | 195            | 22    | $4.3E + 03$   | $3.80E + 04$    | 0.4                  |
| 6              | 202            | 25    | $5.1E + 03$   | $4.08E + 04$    | 0.4                  |
| 7              | 210            | 28    | $5.9E+03$     | 4.41E+04        | 0.1                  |
| 8              | 222            | 32    | $7.1E + 03$   | $4.93E + 04$    | 0.8                  |
| 9              | 228            | 35    | $8.0E + 03$   | $5.20E + 04$    | 0.2                  |
| 10             | 235            | 38    | $8.9E + 03$   | $5.52E + 04$    | 0.2                  |
| 11             | 241            | 42    | $1.0E + 04$   | $5.81E + 04$    | 1.1                  |
| 12             | 250            | 45    | $1.1E + 04$   | $6.25E + 04$    | 0.0                  |
| $\sum$         | 2470           | 312   | $6.9x10^{4}$  | $5.19x10^5$     | 9.8                  |

En la siguiente tabla se resumen algunos de los cálculos auxiliares para el desarrollo del MCM:

De la tabla anterior deducimos que:

$$
\sum_{i=1}^{n} x_i = 2470 \, \mu \text{A} \qquad \sum_{i=1}^{n} y_i = 312 \, \text{V} \qquad \sum_{i=1}^{n} x_i y_i = 6.9 \, \text{x} 10^4 \, \mu \text{A} \text{V} \qquad \sum_{i=1}^{n} x_i^2 = 5.19 \, \text{x} 10^5 \, \mu^2 \text{A}^2
$$

Sustituyendo en las ecuaciones ya conocidas para obtener los resultados:

$$
m = 0.426 \frac{V}{\mu A}
$$

$$
b = -62 V
$$

$$
u_m = 0.010 \frac{V}{\mu A}
$$

$$
u_b = -2V
$$

*Nota: En la hoja de cálculo ó calculadora que se utilice para procesar los datos, se deben incluir todos los dígitos propios de las operaciones matemáticas. Y solo se reporta el resultado con sus debidas cifras significativas.*

No olvidar que los valores obtenidos por el método de cuadrados mínimos, corresponden a la resistencia y su incertidumbre:

$$
R = (0.43 \pm 0.01) \times 10^6 \ \Omega
$$

Para este problema en específico no es necesario analizar el valor de la ordenada al origen y su incertidumbre.

**Problema 4.5** Si se realiza una gráfica de la conductividad molar de una solución diluida de un electrolito fuerte como función de la raíz cuadrada de la concentración molar, ¿qué significado físico se puede asociar al valor de la pendiente de la recta ajustada?

### *Solución:*

Los electrolitos fuertes como el cloruro de sodio (NaCl) son sustancias que, en disolución, se disocian totalmente en los iones que los forman y la concentración de iones disponibles para la conducción eléctrica es proporcional a la concentración del electrolito. Es decir, si se tiene una disolución acuosa 0.1 M de NaCl, en disolución se tendrá una concentración 0.1 M del anión cloruro (Cl<sup>-</sup>) y una concentración 0.1 M del catión sodio (Na<sup>+</sup>).

Si se tiene una concentración baja de un electrolito fuerte, Kohlrausch encontró que la conductividad molar disminuye linealmente como función de la raíz cuadrada de la concentración:

$$
\Lambda = \Lambda^{\infty} - b \sqrt{[M]}
$$

Donde Λ<sup>∞</sup> es la ordenada al origen de la recta y representa la conductividad a dilución infinita. Por otro lado, *b*, la pendiente de la recta es un coeficiente siempre positivo que depende de la naturaleza del electrolito, del disolvente y de la temperatura.

**Problema 4.6.** Considere el siguiente conjunto de datos asociados a una reacción de titulación entre un ácido fuerte (HCl) y una base fuerte (NaOH). El reactivo con el que se realiza la titulación es NaOH en concentración 0.1 M y el volumen inicial de HCl es 100 ml.

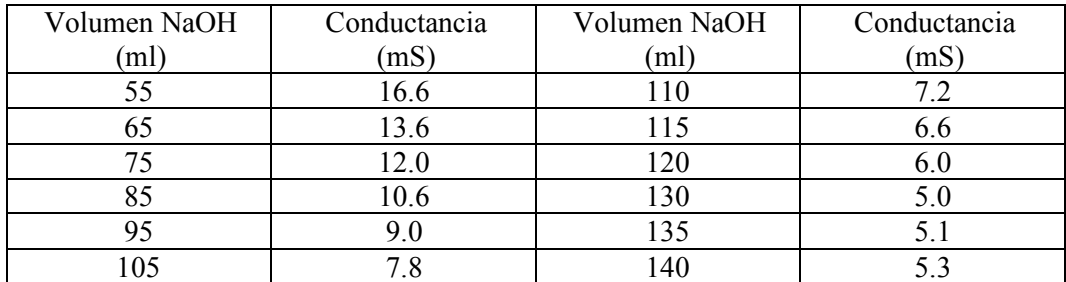

Graficar la conductancia como función del volumen agregado de NaOH y determinar el punto en el que las tendencias lineales se interceptan. Este punto se conoce como punto de equivalencia y permitirá conocer la concentración inicial de HCl.

### *Solución*:

Se grafican los datos experimentales colocando la conductancia como variable dependiente y el volumen de NaOH agregado como variable independiente.

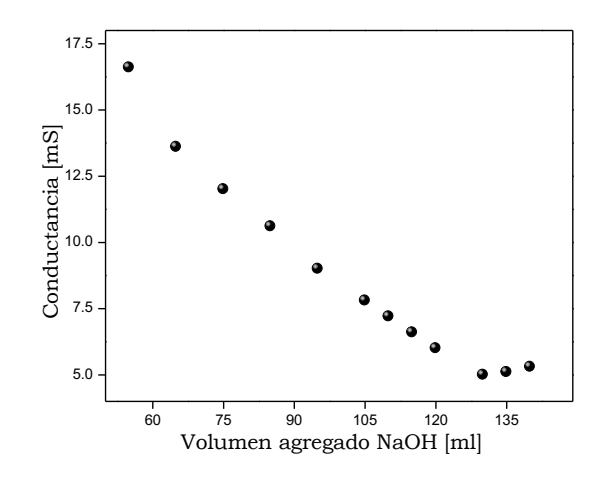

En la gráfica se puede observar la existencia de dos tendencias lineales entre los datos experimentales. La primera de ellas contiene los primeros nueve datos mientras que la segunda considera los últimos tres datos experimentales. Por lo tanto, se emplea el método de cuadrados mínimos (MCM) para obtener las ecuaciones que corresponde a cada tendencia lineal, obteniéndose los siguientes resultados:

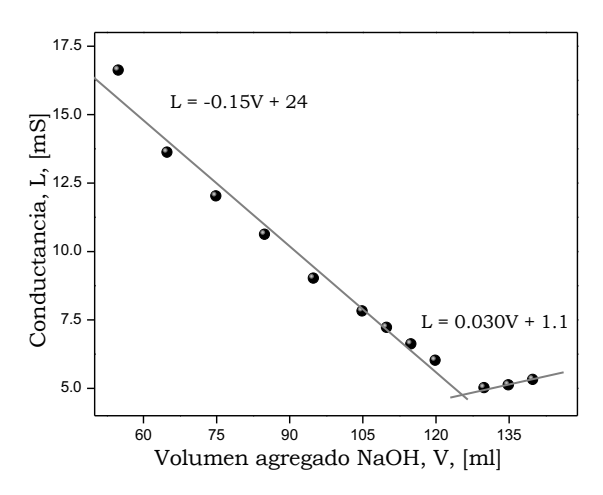

Los valores asociados con la pendiente y la ordenada al origen, con sus respectivas incertidumbres, serían:

Recta 1 (nueve datos experimentales):  $m = -(0.15 \pm 0.01)$  mS/mL, *b*:  $(24 \pm 1)$  mS

Recta 2 (tres datos experimentales):  $m = (0.030 \pm 0.006)$  mS/mL, *b*:  $(1.1 \pm 0.8)$  mS

Ahora, como el texto refiere, es necesario conocer el punto en el que las dos rectas se interceptan. Entonces, se igualarán las ecuaciones de las rectas y se resolverá para determinar el valor del volumen de NaOH. Debe recordarse que para el siguiente cálculo es necesario emplear todos los dígitos que resultan del MCM y no los valores redondeados de la pendiente y la ordenada al origen. Lo que a continuación se muestra es únicamente un ejemplo y el valor mostrado del volumen de NaOH (V) se obtiene realmente con todos los dígitos de ambas pendientes y ambas ordenadas al origen.

Recta 1:  $L = -0.15V + 24$ 

Recta 2:  $L = 0.030V + 1.1$ 

 $0.030V + 1.1 = -0.15V + 24$  $0.030V + 0.15V = -1.1 + 24$  $V = 124.925$  … mL  $\equiv 0.12$  L

Una vez que se ha encontrado el valor de NaOH que representa el punto de equivalencia, lo que prosigue es realizar un análisis estequiométrico para encontrar la concentración inicial de HCl.

$$
(V_{NaOH})(\text{Concentración molar NaOH}) \left(\frac{\text{Coeficiente estequiométrico HCl}}{\text{Coeficiente estequiométrico NaOH}}\right) \left(\frac{1}{\text{Volumen inicial de HCl}}\right)
$$
  
= \text{Concentración molar HCl

Se sabe que la reacción entre HCl y NaOH, por estequiometría, es uno a uno. Al evaluar en la relación anterior la información con la que se cuenta:

$$
(124.925)(0.1)\left(\frac{1}{1}\right)\left(\frac{1}{100}\right) = 0.1249252 \text{ M}
$$

Empleando los criterios de cifras significativas, podemos decir que la concentración molar inicial de HCl es 0.12 M.

**Problema 4.7.** Considerar un circuito RC de carga con resistencia de 58 kΩ, capacitancia de 1.6  $\mu$ F alimentados por una fuente de alimentación de corriente directa de 14 V. Si el proceso de carga del capacitor se comienza a  $t = 0$  s, determina los siguientes puntos:

- A) La carga y la energía almacenada en el capacitor al tiempo t=60 ms.
- B) La intensidad de corriente en el circuito al tiempo t=60ms.
- C) La energía disipada por el resistor desde  $t=0$  s hasta  $t=60$  ms.
- D) La energía suministrada por la fuente de alimentación desde t=0 s hasta t=60 ms.

*Solución inciso A. La carga y la energía almacenada en el capacitor al tiempo t=60 ms:*

La carga  $q$  en un capacitor durante el proceso de carga como función del tiempo  $t$  sigue la expresión:

$$
q = CV_0 \left( 1 - e^{-\frac{t}{RC}} \right)
$$

donde *V*<sup>0</sup> es la diferencia de potencial eléctrico de la fuente de alimentación, *R* es la resistencia del resistor y *C* es la capacitancia del capacitor. Por lo tanto, la carga almacenada en el capacitor cuando  $t = 60$  ms se obtiene al sustituir los valores numéricos de cada componente del circuito en la ecuación anterior:

$$
q = (1.6 \times 10^{-6})(14) \left( 1 - e^{-\frac{60 \times 10^{-3}}{(58 \times 10^3)(1.6 \times 10^{-6})}} \right) = 1.106658 \times 10^{-5} \text{C} \equiv 0.11 \,\mu\text{C}
$$

Es decir, la carga en el capacitor luego de 60 ms es  $0.11 \mu$ Coulomb. Notar que aquí se han escrito las unidades correspondientes como F= C/V (i. e. farad = coulomb/volt) y  $\Omega = V/A = V/Cs^{-1}$  (i.e. ohm=(volt)(segundo)/coulomb). El producto de la resistencia eléctrica y la capacitancia tiene unidades de tiempo: [F  $\Omega = (CV^{-1})(VsC^{-1}) = s$ ]

La energía almacenada en el capacitor es:

$$
U_C = \int_0^q V \, dq = \int_0^q \frac{q}{C} \, dq = \frac{1}{2C} q^2 = \frac{1}{2(1.6 \times 10^{-6})} (1.106658 \times 10^{-5} \text{C})^2 = 3.55498 \times 10^{-5} \text{J} \equiv 3.6 \times 10^{-5}
$$

*Solución inciso B. Intensidad de corriente en el circuito al tiempo t=60ms:*

La intensidad de corriente,  $I$ , en el circuito al tiempo  $t = 60$  ms se obtiene como:

$$
I = \frac{dq}{dt} = -CV_0 \left( -\frac{1}{RC} e^{-\frac{t}{RC}} \right) = \frac{V_0}{R} e^{-\frac{t}{RC}} = \frac{14}{58 \times 10^3} e^{-\frac{60 \times 10^{-3}}{(58 \times 10^3)(1.6 \times 10^{-6})}} = 1.26446 \times 10^{-4} \text{A} \equiv 1.3 \times 10^{-4} \text{A}
$$

*Solución inciso C. Energía disipada por el resistor desde t=0 s hasta t= 60 ms:*

La energía disipada por el resistor  $t=0$  s hasta  $t=60$  ms es:

$$
U_R = \int_0^q V \, dq = \int_0^q RI \, dq = \int_0^q RI(I \, dt) = \int_0^t RI^2 \, dt = R \int_0^t \frac{V_0^2}{R^2} e^{-\frac{2t}{RC}} dt = \frac{V_0^2 C}{2} \left( 1 - e^{-\frac{2t}{RC}} \right) = 1.1377 \times 10^{-4} \, \text{J} \equiv 1.1 \times 10^{-4} \, \text{J}
$$

*Solución inciso D*. *Energía suministrada por la fuente de alimentación desde t=0 s hasta t=60 ms:*

La energía suministrada por la fuente de alimentación desde t=0 s hasta t= 60 ms. Dicha energía es la suma de la energía almacenada en t=60 ms más la energía disipada por el resistor durante esos 60 ms.

$$
U_{\text{suministrada}} = U_C + U_R = 3.8 \times 10^{-5} \text{ J} + 1.1 \times 10^{-4} \text{ J} = 1.5 \times 10^{-4} \text{ J}
$$